# Windows Portable Executable > How executable files work

#### Portable Executable

- Format for files that can be loaded and executed
	- on all Windows flavors
	- on all supported CPU types

- **Memory** (stack, heap, size, alignment, TLS)
- Boundaries (UAC, UIPI,…)
- Security (certificate, checksum, mitigations, ...)
- Exceptions, Relocations
- and…the Entry-point

# Goal

> How executable files work

#### • Specify the expectations of an executable

- Type (unmanaged, managed)
- Subsystem (boot, native, GUI, console, EFI,…)
- Binding (libraries, imports, types)

• Resources (cursor, icon, dlg, ...)

• Sections (types, size, attributes, permissions...)

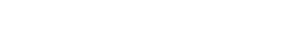

#### Files

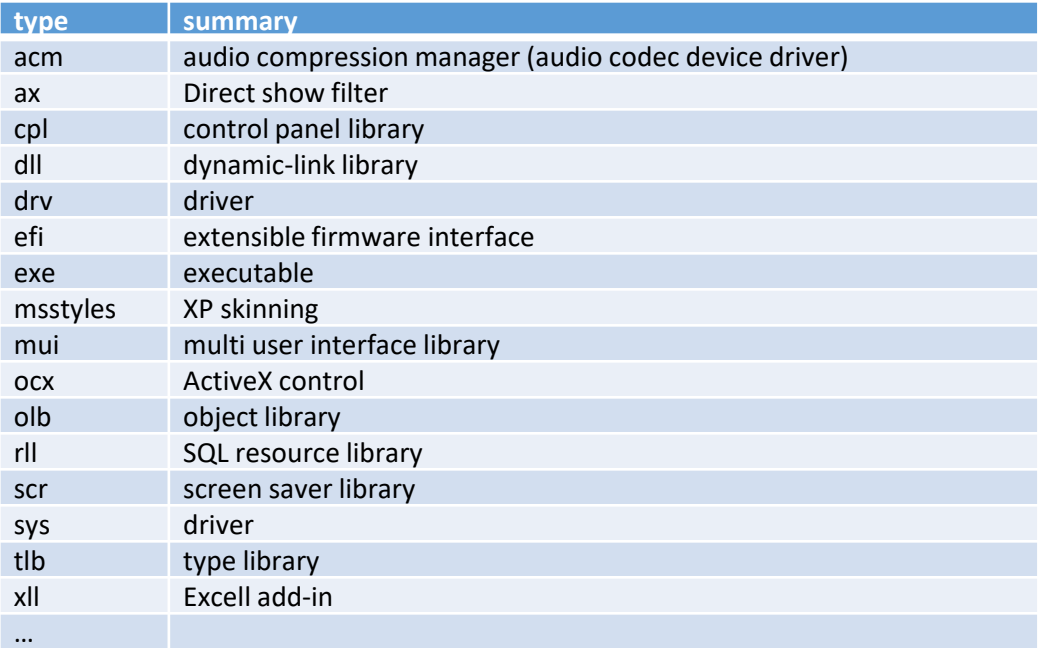

Windows Portable Executable > How executable files work

#### Layout

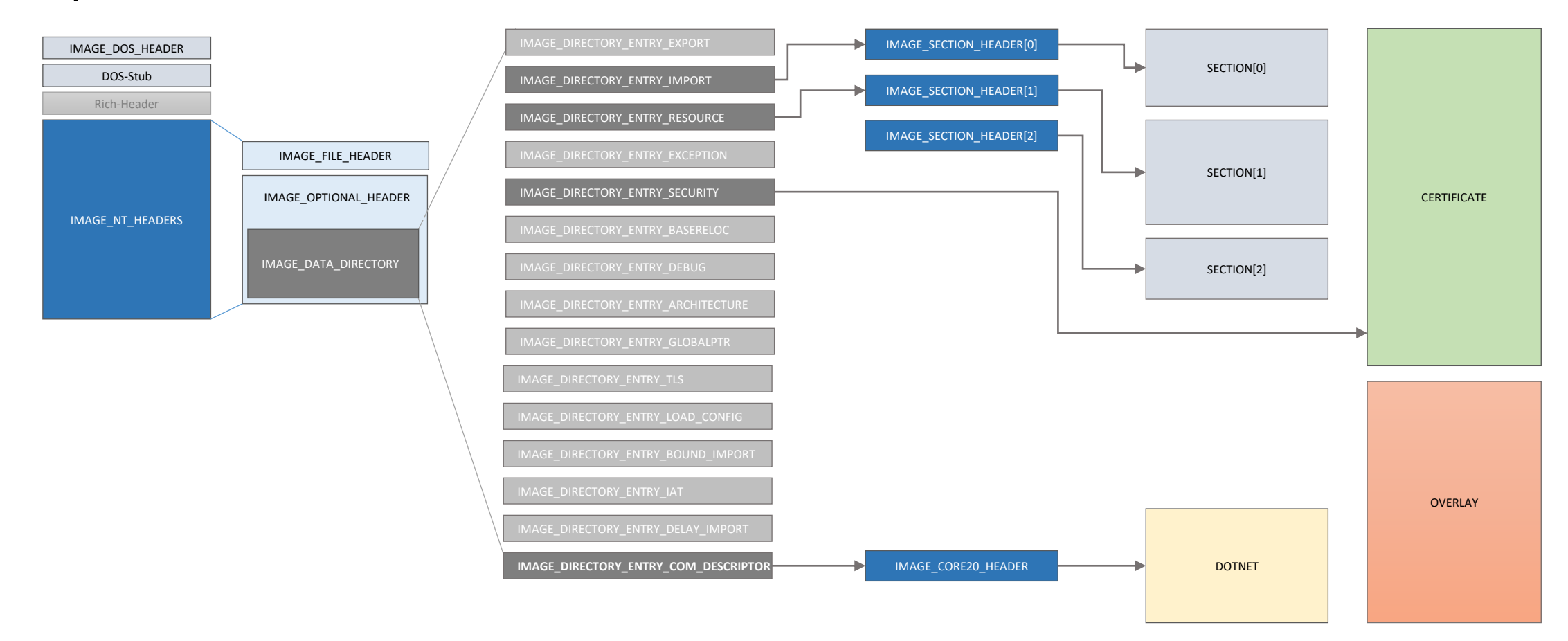

### Data-Directory

• Collection of predefined data structures that must be quickly located

#define.IMAGE DIRECTORY ENTRY EXPORT ..........0...//.Export.Directory #define.IMAGE DIRECTORY ENTRY IMPORT..........1...//.Import.Directory #define.IMAGE DIRECTORY ENTRY RESOURCE.......2...//.Resource.Directory #define.IMAGE\_DIRECTORY\_ENTRY\_EXCEPTION......3...//.Exception.Directory #define.IMAGE DIRECTORY ENTRY SECURITY.......4...//.Security.Directory #define.IMAGE\_DIRECTORY\_ENTRY\_BASERELOC.......5...//.Base.Relocation.Table  $// \cdots \cdots$  IMAGE DIRECTORY ENTRY COPYRIGHT $\cdots \cdots \cdots$  // $\cdots$  (X86 $\cdots$ usage) #define.IMAGE\_DIRECTORY\_ENTRY\_ARCHITECTURE....7...//.Architecture.Specific.Data #define.IMAGE\_DIRECTORY\_ENTRY\_GLOBALPTR.......8...//.RVA.of.GP #define.IMAGE DIRECTORY ENTRY TLS..............9...//.TLS.Directory #define.IMAGE\_DIRECTORY\_ENTRY\_LOAD\_CONFIG....10...//.Load.Configuration.Directory #define.IMAGE\_DIRECTORY\_ENTRY\_BOUND\_IMPORT...11...//.Bound.Import.Directory.in.headers #define IMAGE\_DIRECTORY\_ENTRY\_IAT . . . . . . . . . . . 12 . . . // . Import . Address . Table #define.IMAGE\_DIRECTORY\_ENTRY\_DELAY\_IMPORT . . . 13 . . . // . Delay . Load . Import . Descriptors #define · IMAGE\_DIRECTORY\_ENTRY\_COM\_DESCRIPTOR · 14 · · · / / · COM · Runtime · descriptor

from: winnt.h

#### Imports

#### • Symbols exported by external executable files

- implicitly Linking
	- Loader resolves (recursively) the dependencies by traversing the imports table
	- Loader invokes LoadLibrary and GetProcAddress for each function found
	- Loader updates the import-address table
	- Loader aborts the process if one dependency fails.
- dynamically Linking
	- Developer must resolve dependencies explicitely using LoadLibrary and GetProcAddress
	- Developer is responsible (has the opportunity) to handle missing dependencies
- delay-loaded Linking
	- Linker emits stub that is resolved only when a function is invoked
	- Loader traverses the delay-loaded table and invokes LoadLibrary and GetProcAddesss

#### Windows Portable Executable > How executable files work

#### Import-name Table (INT)

- Array of arrays
	- one per imported library
	- Each array with the name of the imported library
	- Each array points an array of functions pointers (IAT)

## Import-Address Table (IAT)

- Single place where imported functions addresses are stored
	- Once an Executable is loaded, its IAT contains the address of (all) functions that will be invoked
	- Each imported function has its own (one) spot in the IAT
	- No matter their numbers, all calls go through a single function pointer

## Sections

- Content
	- code
	- data (global variable, imports, exports, resources, relocations, ...)
- Attributes
	- memory attributes (RWE, shareable, pageable)
	- name
		- is solely for the humans
		- is ignored by the OS
		- can indicate the purpose of the section (e.g. res, idata, code, text...)
	- alignments
		- file alignement
		- memory alignement

## Memory mapping

#### • A file is not mapped as continuous blocks

- Loader decides the items to map
- Loader decides the address
- Some items are not mapped
	- Relocation (as appropriate...)
	- Certificate
	- Debug
	- Overlay

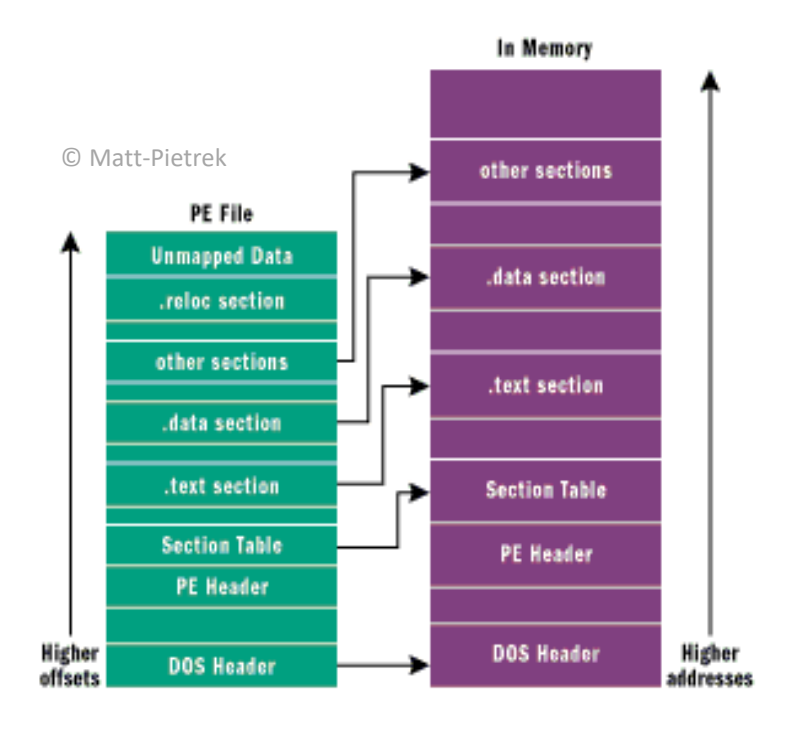

## Process start flow

• Typical > Specific

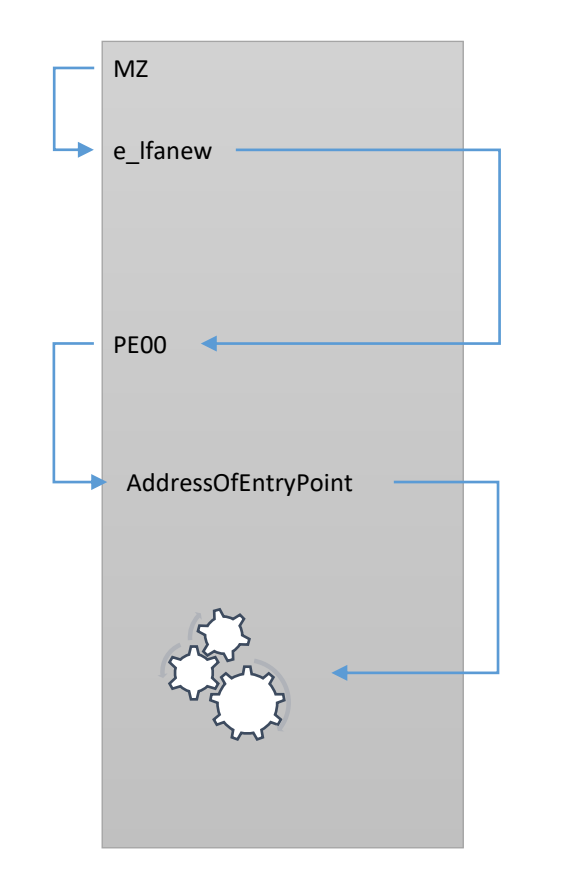

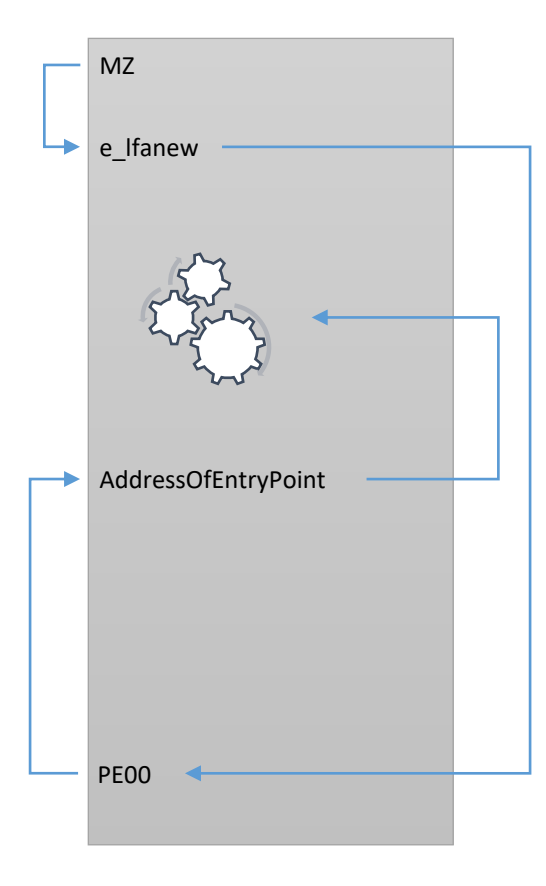

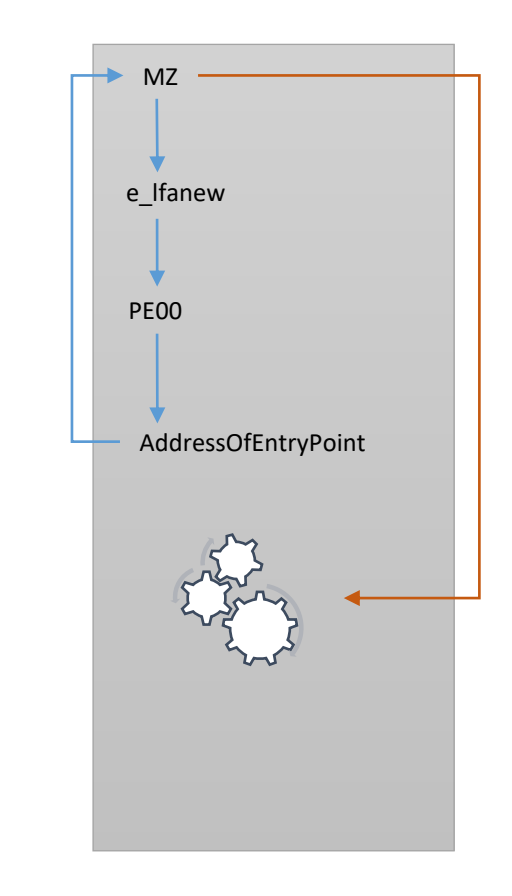

## Thread Local Storage

- Action
	- before the entry-point is reached
	- after the last thread has finished!

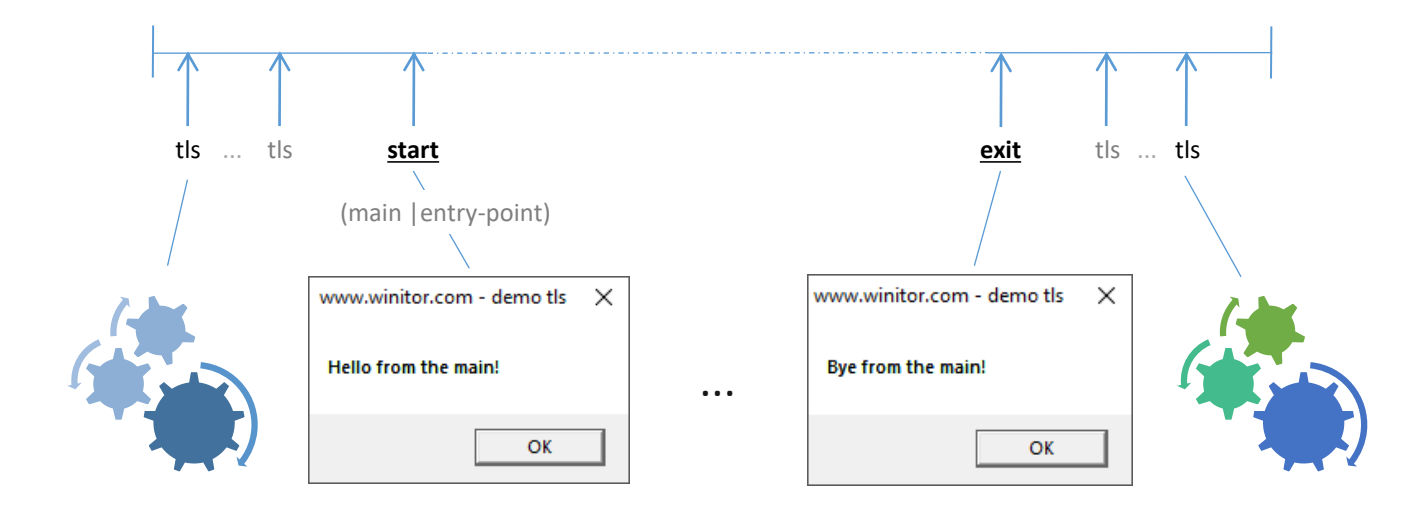

#### Tools

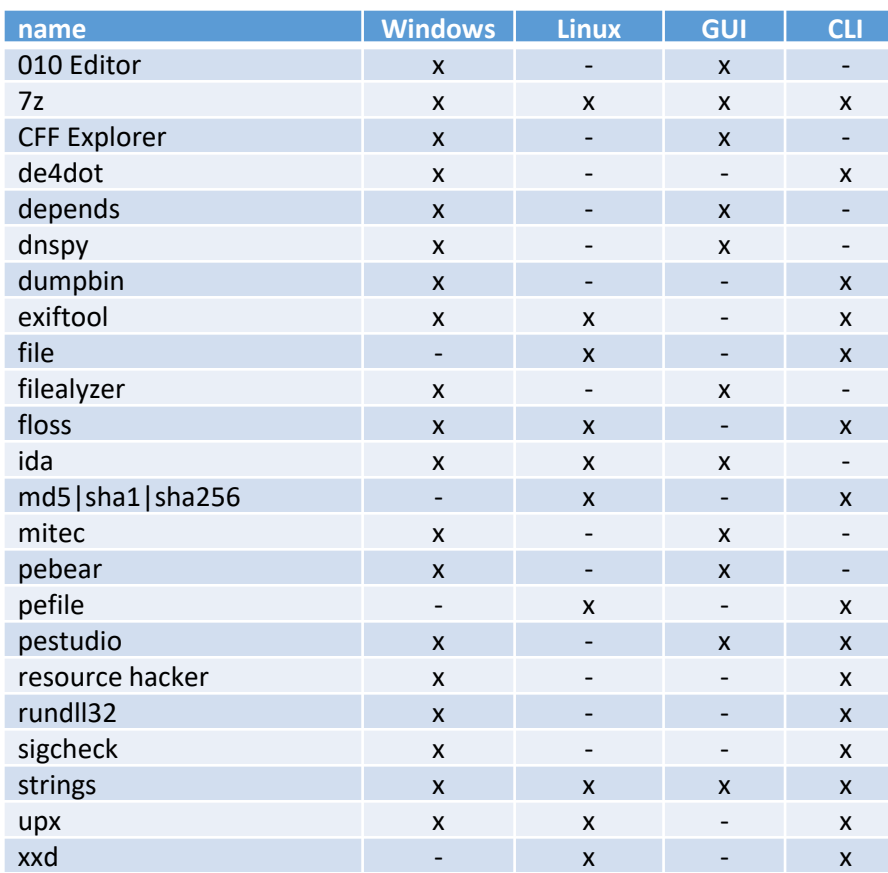

#### References

**Peering Inside the PE: A Tour of the Win32 Portable Executable File Format (1)**

[http://bytepointer.com/resources/pietrek\\_peering\\_inside\\_pe.htm](http://bytepointer.com/resources/pietrek_peering_inside_pe.htm)

**An In-Depth Look into the Win32 Portable Executable File Format (2)**

<https://msdn.microsoft.com/en-us/magazine/bb985992.aspx>

Backup slides…

Windows Portable Executable <sup>17</sup>

> How executable files work

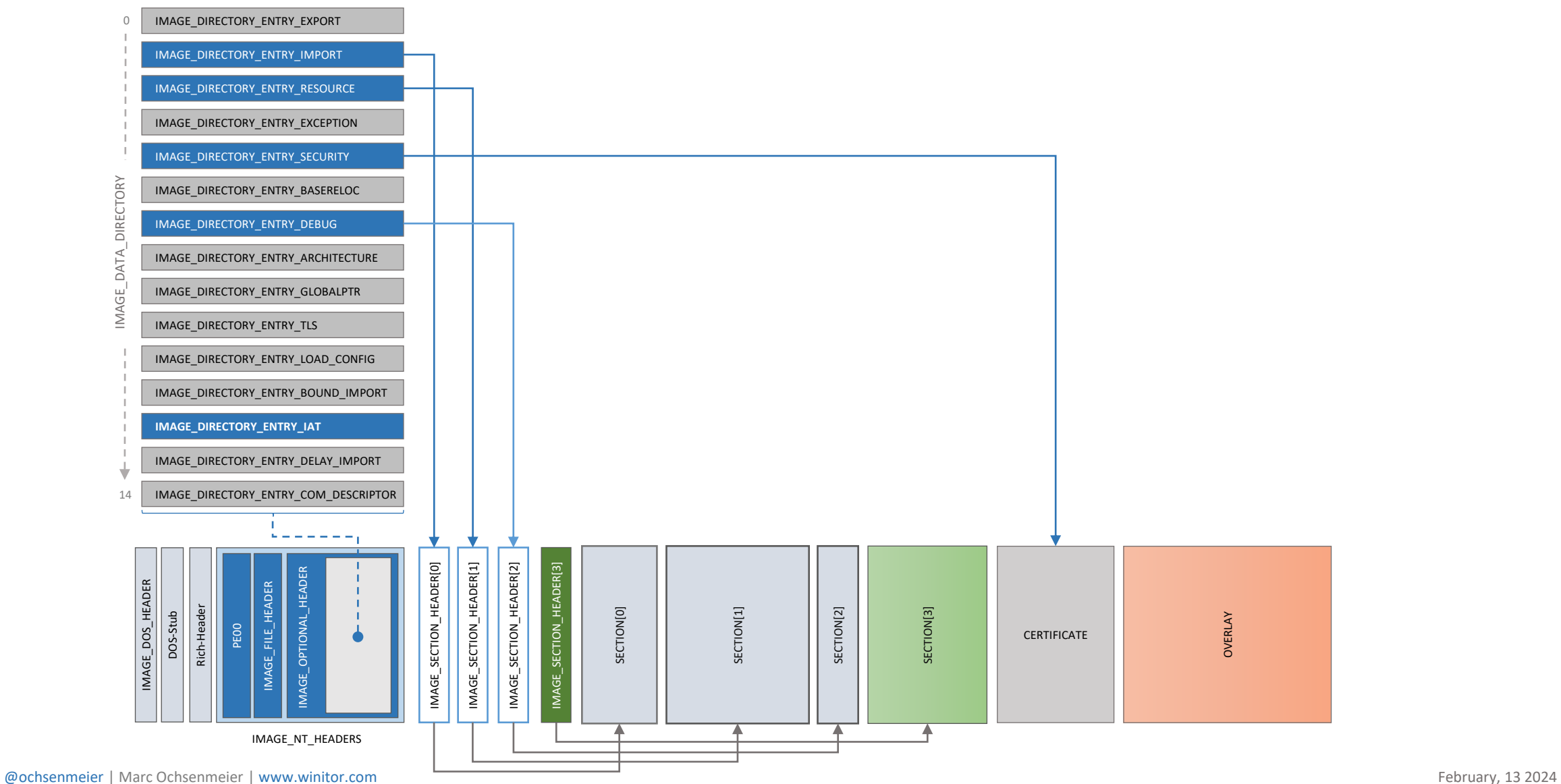